# House Prices Example

Sanjay Lall and Stephen Boyd

EE104 Stanford University

- ightharpoonup sale prices of  $n = 1456$  homes in Ames, Iowa from 2006 to 2010
- $\triangleright$  goal is to predict log(price)
- $\triangleright$  performance metric is RMS error on test set
- $\blacktriangleright$  e.g., RMS error of 0.1 means (roughly) we can predict house price within factor  $e^{0.1}$  (about  $\pm 10.5\%$ )

## Scatter plot of price versus living area

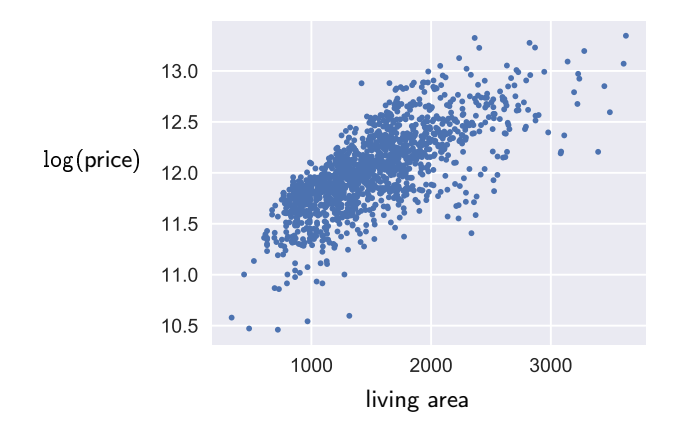

## Embedding

- $\triangleright$   $v =$  price, let  $y = \log(v)$
- $\triangleright$  9 numerical fields are embedded unchanged
	- $\triangleright$  year built, area of living space, area of first floor, area of second floor, area of garage, area of wooden deck, area of basement, year of last remodel, area of lot
- $\triangleright$  8 ordinal fields are embedded as integers
	- ightharpoons, number of kitchens, number of fireplaces, number of half bathrooms, number of rooms, condition (scored 1-10), quality of materials and finish (scored 1-10), car capacity of garage

## Embedding

 $\triangleright$  kitchen quality: on Likert scale

excellent, good, typical, fair, poor

embedded as integer between 1 and 5

 $\rightarrow$  building type: 5 categories, one-hot embedded

single-family townhouse end unit two-family-conversion townhouse inside unit duplex

- $\triangleright$  neighborhood: 25 categories, one-hot embedded
- results in matrix  $X_0 \in \mathbf{R}^{n \times 48}$

#### Standardization and data splitting

- $\triangleright$  split randomly 80/20 into training and test sets
- ▶ gives  $X_0^{\text{train}} \in \mathbb{R}^{1165 \times 48}$ ,  $Y^{\text{train}} \in \mathbb{R}^{1165}$  and  $X_0^{\text{test}} \in \mathbb{R}^{291 \times 48}$  and  $Y^{\text{test}} \in \mathbb{R}^{291}$
- ightharpoonup set to compute means and standard deviations of each column of  $X_0^{\text{train}}$
- ightharpoonup use means and stds to standardize  $X_0^{\text{train}}$  and  $X_0^{\text{test}}$ 
	- $\triangleright$  both datasets are standardized using the same means/stds (from the training set)
	- Some columns of  $X_0^{\text{train}}$  may have zero standard deviation (e.g. categoricals which occur rarely); special case since standardization formula does not apply
- **Demonder a** constant feature; let  $X^{\text{train}} = \begin{bmatrix} 1 & \text{standardize}(X^{\text{train}}_0) \end{bmatrix}$  and  $X^{\text{test}} = \begin{bmatrix} 1 & \text{standardize}(X^{\text{test}}_0) \end{bmatrix}$
- ighthoose a range of  $\lambda$  values, logarithmically spaced between  $10^{-3}$  and  $10^{3}$
- $\blacktriangleright$  for each  $\lambda$ , compute
	- RERM: the  $\theta$  that minimizes  $\frac{1}{n} || X^{\text{train}} \theta Y^{\text{train}} ||^2 + \lambda ||\theta_{2:d}||^2$
	- ighthe training error rms( $X^{\text{train}}\theta Y^{\text{train}}$ )
	- ighthermorpoon that the test error rms( $X^{\text{test}}\theta Y^{\text{test}}$ )

## Ridge regression

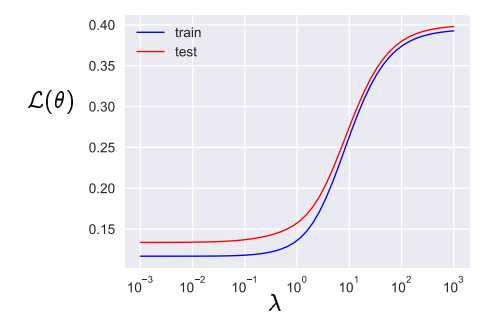

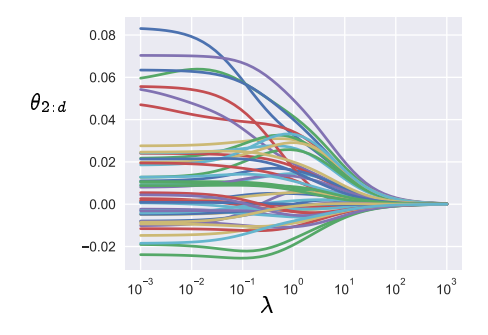

- $\blacktriangleright$  no benefit of regularization in this case
- minimum rms error on test set is about 0.12
- $\triangleright$  corresponds to about 13% error in house price

## **Results**

 $\blacktriangleright$  plot shows all test points

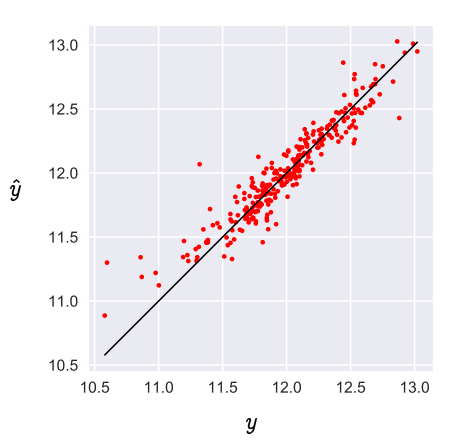

### Important features

- $\blacktriangleright$   $\theta_2$ : year built
- $\blacktriangleright$   $\theta_3$ : area of living space
- $\blacktriangleright$   $\theta_4$ : area of first floor
- $\blacktriangleright$   $\theta_5$ : area of second floor
- $\blacktriangleright$   $\theta_8$ : area of basement
- $\blacktriangleright$   $\theta_{16}$ : condition
- $\triangleright$   $\theta_{17}$ : quality of materials and finish
- $\blacktriangleright$  difference between best and worst neighborhoods is 4% price

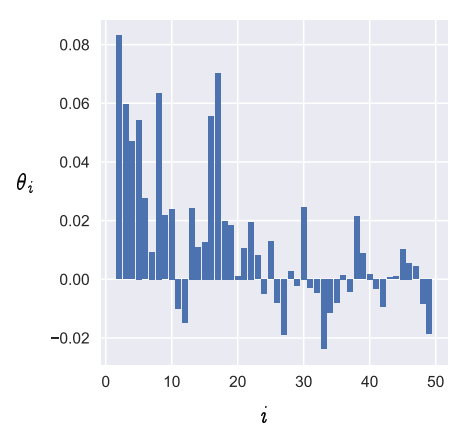

```
D. header = loaddata()
n = size(D, 1)Y = embedy(D, header)
X0 =embedx(D, header)
trainrows, testrows = randomsplit(n)Xtrain0, Ytrain, Xtest0, Ytest = applysplit(X0, Y, trainrows, testrows)
means, stds = getstatistics(Ktrain0)Xtrain = standardizeplusone(Xtrain0, means, stds)
Xtest = standardizeplusone(Xtest0, means, stds)lambdas = 10 \cdot \text{range}(-3,3,\text{length}=50)thetas = [ridgeregressionconstfeature(Xtrain, Ytrain, lambda) for lambda in lambdas]
train_errors = [rmse(Xtrain*theta, Ytrain) for theta in thetas]
test errors = [rmse(Xtest*theta, Ytest) for theta in thetas]
```

```
function randomsplit(n, trainfrac=0.8)
   ntrain = convert(Int64, round(trainfrac*n))
   p =Random.randperm(n)trainrows = sort(p[1:ntrain])testrows = sort(p[ntrain+1:n])return trainrows, testrows
end
function applysplit(X, Y, trainrows, testrows)
```

```
return X[trainrows,:], Y[trainrows,:], X[testrows,:], Y[testrows,:]
end
```

```
function getstatistics(U)
    means = [Statisticsmean(x) for x in eachcol(U)]stds = [Statistics.stdout x) for x in eachcol(U)]return means, stds
end
```

```
function standardizeplusone(X,means,stds)
   Z = zeros(size(X))for i=1:size(X,2)if stds[i] != 0
            Z[:, i] = (X[:, i] .- means[i])/stds[i]
        else
            Z[:, i] = X[:, i] .- means[i]
        end
    end
   n = size(X, 1)Z = [ones(n, 1) Z]return Z
end
```

```
function embedx(D, header)
    field(name) = getdatafield(D, header, name)
    realf(name) = stringtonumber.(field(name))
    X = \text{hcat}(\text{realf}("YearBuilder)). # numeric
            realf("GrLivArea"), # numeric
            realf("1stFlrSF"), # numeric
              ...
            realf("GarageCars"), # ordinal 0-4
             unlikert.(field("KitchenQual")), # ordinal, but "Ex", "Gd", "TA", "Fa", "Po"
             onehot(field("Neighborhood")), # 25 different names
             onehot(field("BldgType")), # 5 different types
           )
    return X
```
end

```
function unlikert(s)
   d = Dict("Ex" =>5, "Gd" =>4, "TA" =>3, "Fa" =>2, "Po" =>1)return d[s]
end
```
embedy(D, header) = log.(stringtonumber.(getdatafield(D, header, "SalePrice")))

```
# takes a list length n, e.g. u = ["hi", "lo", "hi", "med", "lo"]
# returns a matrix Y which is n by d
function onehot(u)
    categorical = unique(u)\text{catnum}(s) = \text{findfirst}(x -> x == s, \text{ categories})n = length(u)K = length(categorical)Y = zeros(n,K)for i=1:nc = \text{catnum}(u[i])Y[i,c] = 1end
    return Y
```
end

```
function ridgeregressionconstfeature(X,Y,lambda)
   n,d = size(X)m = size(Y, 2)E = [zeros(d-1, 1)  I(d-1)]A = [X; sqrt(lambda*n)*E]B = [Y; zeros(d-1,m)]theta = A \ B
```
end